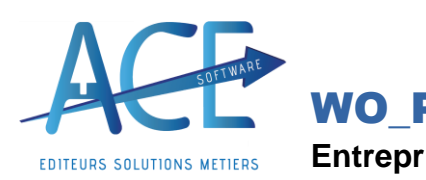

WO\_PAIE FAQ **Entreprises de Propreté (**18 novembre 2022)

 $-5.00$ 

Restant

## **WO\_PAIE Gestion des intempéries (CCN Paysagiste)**

**Explication :** La convention des entreprises du **Paysage** prévoit la notion d'**intempérie**.

Cela consiste à renseigner des heures « d'**absences** » rémunérées qui pourront alors etre **rattrapées** de manière excepetionnelle.

Elle ne sont pas déduites ni payées comme des heures complémentaires.

## **Dans le logiciel** :

Deux rubriques sont à votre disposition « **2600 Absence Intempéries (INT)** » et « **2610 Heures rattrapage Intempéries** » qui alimenteront un compteur « **INTEMPERIE** ».

**Attention** : Il faudra gérer les codes heures dans le **paramétrage des heures** si postérieur au démarrage. « **ABSINTEMP** » et « **HINTEMP** ».

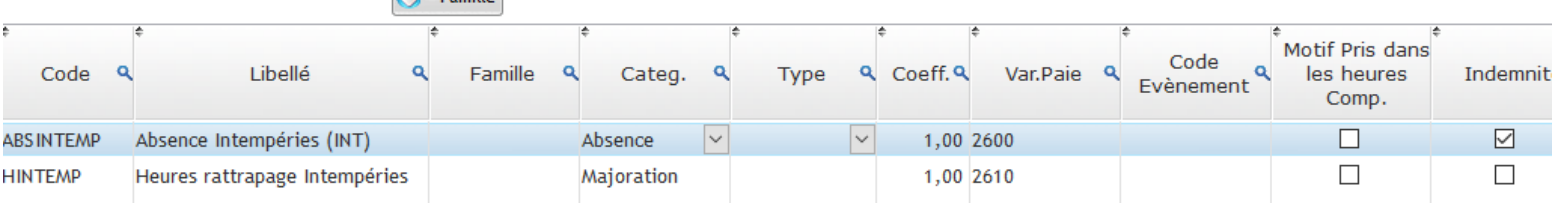

Exemple : Mon salarié a eu 7 heures Absences Intempéries le 1<sup>er</sup> décembre (en gain et en retenue car Absence rémunére).

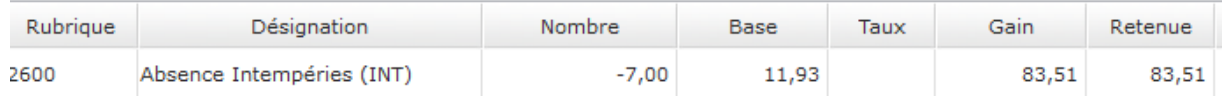

Il a ensuite effectué 2 heures de rattrapages.

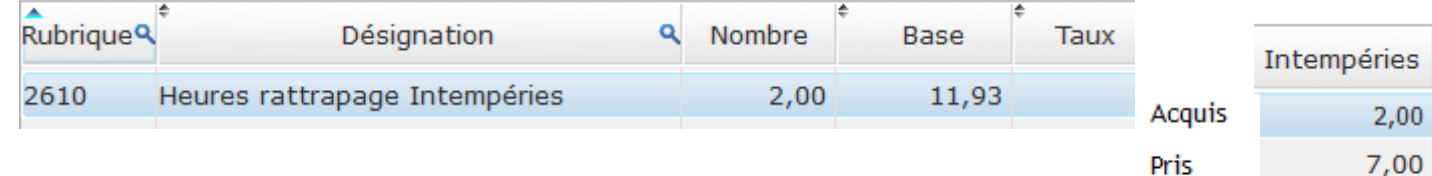

Vous aurez ensuite sur le bulletin les compteurs qui se compléteront en fonction

Si vous préférez utiliser vos rubriques (non prédéfinie) vous pouvez renseigner dans les paramètres du bulletins les rubriques à la place de celles énoncées plus haut.

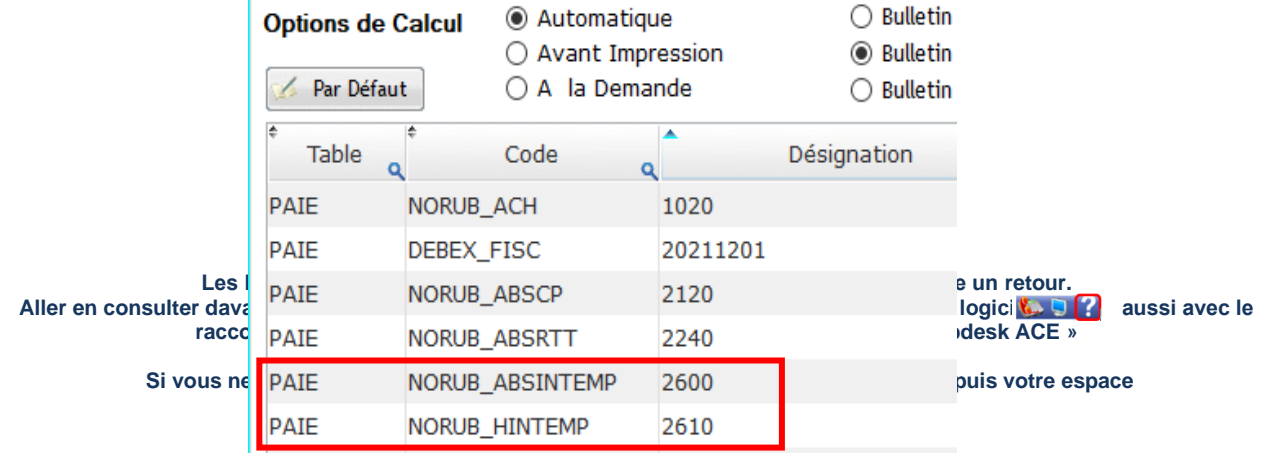